# Expressions & Selection Statment

adopted from KNK C Programming : A Modern Approach

# Expressions

#### **Operators**

- C emphasizes expressions rather than statements.
- Expressions are built from variables, constants, and operators.
- C has a rich collection of operators, including
	- 1. arithmetic operators (수식 연산자)
	- 2. relational operators (관계 연산자)
	- 3. logical operators (논리 연산자)
	- 4. assignment operators (할당 연산자)
	- 5. increment and decrement operators (증감 연산자)

and many others

## Arithmetic Operators

- C provides five binary *arithmetic operators:* 
	- + addition
	- subtraction
	- \* multiplication
	- division
	- % remainder
- There are also two *unary* arithmetic operators:
	- + unary plus
	- unary minus

 $i = +1;$ 

Ex:  $A^*B$ ,  $A+B$ 

 $j = -i$ ; 음수 양수 구분용

An operator is **binary** 

if it has two operands.

## Binary Arithmetic Operators

- The value of  $\pm \frac{1}{6}$  is the remainder when  $\pm$  is divided by  $\pm$ .  $10 \text{ }$  3 has the value 1, and  $12 \text{ }$  4 has the value 0.
- Binary arithmetic operators—with the exception of  $\gamma$ —allow either integer or floating-point operands, with mixing allowed.
- When  $int$  and  $f$ loat operands are mixed, the result has type float.

 $9 + 2.5f$  has the value 11.5, and  $6.7f / 2$  has the value 3.35.

## The  $/$  and  $\frac{1}{6}$  Operators

- The  $\ell$  and  $\frac{1}{6}$  operators require special care:
	- When both operands are integers,  $/$  "truncates" the result. The value of 1 / 2 is 0, not 0.5. (두 수가 정수이면 소수점은 버림)
	- The  $\frac{1}{8}$  operator requires integer operands; if either operand is not an integer, the program won't compile. (정수만 가능)
	- Using zero as the right operand of either  $\ell$  or  $\frac{1}{6}$  causes undefined behavior. (0으로 나눌수 없음)
	- **\*** The behavior when / and  $\frac{1}{6}$  are used with negative operands is *implementation-defined(***구현에 따라 다름***)* in C89.
	- \*In C99, the result of a division is always truncated toward zero and the value of  $i \,$  %  $\,$  has the same sign as  $i$ . (결과는 항상 내림, i의 부호를 따름

#### Operator Precedence (연산자 우선순위)

- Does  $i + j * k$  mean "add i and j, then multiply the result by  $k''$ or "multiply  $\vdash$  and k, then add  $\bot$ "?
- One solution to this problem is to add parentheses, writing either  $(i + j) * k$  or  $i + (j * k)$ .
- If the parentheses are omitted, C uses **operator precedence** rules to determine the meaning of the expression.
- 우선순위를 모를 때는 괄호를 써서 먼저 계산한 것을 표시!

#### Operator Precedence

• The arithmetic operators have the following relative precedence:

Highest:  $+ -$  (unary)  $*$  /  $\frac{8}{6}$ 

Lowest:  $+ - (binary)$ 

• Examples:

 $i + j * k$  is equivalent to  $i + (j * k)$ 

- $-i * -j$  is equivalent to  $(-i) * (-j)$
- $+i + j / k$  is equivalent to  $(+i) + (j / k)$

## Operator Associativity (연산자 결합)

- **Associativity** comes into play when an expression contains two or more operators with equal precedence.
- An operator is said to be *left associative* if it groups from left to right.
- The binary arithmetic operators ( $*,$  /,  $*,$  +, and -) are all left associative, so
	- $i j k$  is equivalent to  $(i j) k$
	- $i * j / k$  is equivalent to  $(i * j) / k$
- An operator is *right associative* if it groups from right to left.
- The unary arithmetic operators  $(+)$  and  $-)$  are both right associative, so
	- $+ i$  is equivalent to  $(+i)$

#### Assignment Operators

- 1. Simple assignment: used for storing a value into a variable
- **2. Compound assignment:** used for updating a value already stored in a variable

## Simple Assignment

- The effect of the assignment  $v = e$  is to evaluate the expression *e* and copy its value into *v*.
- *e* can be a constant, a variable, or a more complicated expression:

 $i = 5;$  /\* i is now 5 \*/  $j = i;$  /\* j is now 5 \*/  $k = 10 * i + j$ ; /\* k is now 55 \*/

• If *v* and *e* don't have the same type, then the value of *e* is **converted to the type of** *v* 

int i; float f;  $i = 72.99f$ ;  $/* i is now 72 */$  $f = 136$ ;  $/* f is now 136.0 * /$ 

## Side Effects

- An operators that modifies one of its operands is said to have a *side effect.*
- The simple assignment operator has a side effect: it modifies its left operand.
- Evaluating the expression  $\mathbf{i} = 0$  produces the result 0 and as a side effect—assigns 0 to  $\pm$ .
- Since assignment is an operator, several assignments can be chained together:

 $i = j = k = 0;$ 

• The  $=$  operator is right associative, so this assignment is equivalent to

 $i = (j = (k = 0));$ 

## Side Effects

- Watch out for unexpected results in chained assignments as a result of type conversion:
	- int i;
	- float f;

 $i$  is assigned the value 33,

- $f = i = 33.3f;$
- then  $f$  is assigned 33.0 (not 33.3).

## Side Effects

• An assignment of the form  $v = e$  is allowed wherever a value of type *v* would be permitted:

 $i = 1;$  $k = 1 + (j = i); // Embedded assignments$ // source of bugs // hard to read printf("%d %d %d\n", i, j, k);  $/*$  prints "1 1 2" \*/

#### Lvalues

- The assignment operator requires an *lvalue* as its left operand.
- An **Ivalue** represents an object stored in computer memory, not a constant or the result of a computation.
- Variables are Ivalues; expressions such as  $10$  or  $2 * i$  are not.

 $12 = i$ ;  $/***$  WRONG \*\*\*/  $i + j = 0;$  /\*\*\* WRONG \*\*\*/  $-i = j;$  /\*\*\* WRONG \*\*\*/

• The compiler will produce an error message such as *"invalid lvalue in assignment."*

## Compound Assignment

- Assignments that use the old value of a variable to compute its new value are common.
- Example:

 $i = i + 2;$ 

• Using the  $+=$  compound assignment operator, we simply write:

 $i$  += 2; /\* same as  $i = i + 2;$  \*/

## Compound Assignment

• There are nine other compound assignment operators, including the following:  $-\text{=}$   $\star =$   $\text{/} =$   $\text{\degree} =$ 

All of them work in much the same way:

 $v \rightarrow e$  adds  $v$  to  $e$ , storing the result in  $v$ 

- $v$   $-$  *= e* subtracts *e* from *v*, storing the result in *v*
- $v^*$  = *e* multiplies *v* by *e*, storing the result in *v*

 $v$  / = *e* divides *v* by *e*, storing the result in *v* 

 $v^{\circ}$  e computes the remainder when *v* is divided by *e*, storing the result in v

- $v == e$  isn't "equivalent" to  $v = v + e$ .
	- One problem is operator precedence:  $i * = j + k$  isn't the same as  $i = i * j + k$ .

- Two of the most common operations on a variable are "incrementing" (adding 1) and "decrementing" (subtracting 1):
- C provides special  $++$  (*increment*) and  $--$  (*decrement*) operators.
- The  $++$  operator adds 1 to its operand. The  $--$  operator subtracts 1.
	- They can be used as *prefix* operators (++i and  $--i$ ) or *postfix* operators  $(i++$  and  $i--$ ).

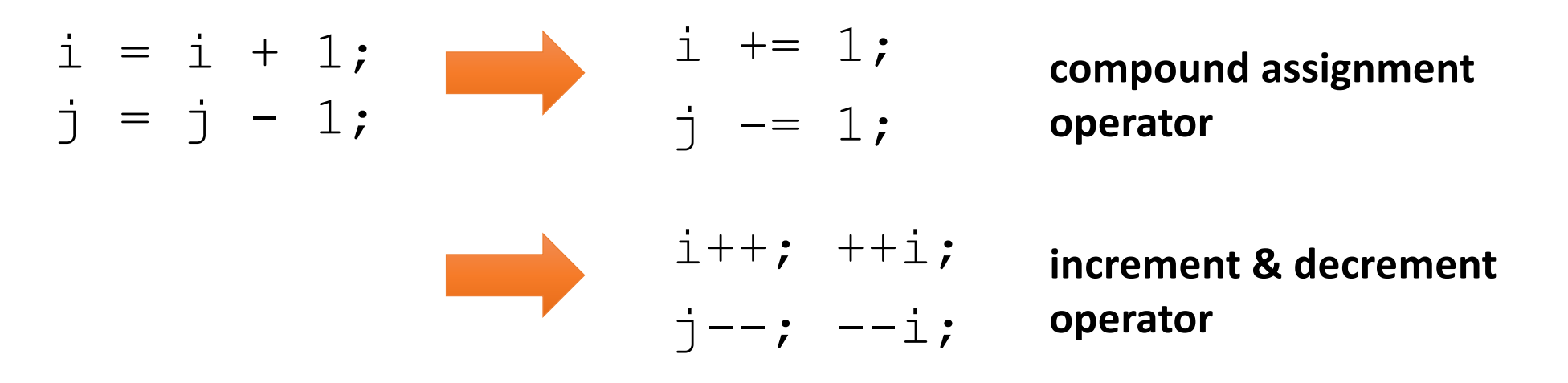

• Evaluating the expression  $++i$  (a "pre-increment") yields  $i + 1$ and—as a side effect—increments  $\pm$ :

```
i = 1;printf("i is \delta d \n\pi, ++i); /* prints "i is 2" */
printf("i is \partial h'', i); /* prints "i is 2" */
```
• Evaluating the expression  $i++$  (a "post-increment") produces the result  $\pm$ , but causes  $\pm$  to be incremented afterwards:

```
i = 1;printf("i is \delta d \n\pi, i++); /* prints "i is 1" */
printf("i is \frac{2}{3}d\n", i); /* prints "i is 2" */
```
 $\checkmark$ ++i means "increment i immediately"

 $\checkmark$  i++ means "use the old value of i for now, but increment i later."

• The  $--$  operator has similar properties:

```
i = 1;printf("i is \delta d \n\cdot \mathbf{v}, --i); /* prints "i is 0" */
printf("i is \delta d \nightharpoonup, i); /* prints "i is 0" */
i = 1;printf("i is \delta d \n\cdot \mathbf{v}, i--); /* prints "i is 1" */
printf("i is \delta d \nightharpoonup r, i); /* prints "i is 0" */
```
- When  $++$  or  $--$  is used more than once in the same expression, the result can often be hard to understand.
- Example:
	- $i = 1$  :  $\dot{\tau} = 2;$  $k = ++i + j$

The last statement is equivalent to

$$
i = i + 1;
$$
  
\n
$$
k = i + j;
$$
  
\n
$$
j = j + 1;
$$

The final values of  $\pm$ ,  $\frac{1}{7}$ , and k are 2, 3, and 4, respectively.

- In contrast, executing the statements
	- $i = 1;$
	- $\dot{\tau}$  = 2;
	- $k = i++ + j++)$

will give  $\pm$ ,  $\overline{1}$ , and k the values 2, 3, and 3, respectively.

#### Expression Evaluation

• Table of operators discussed so far:

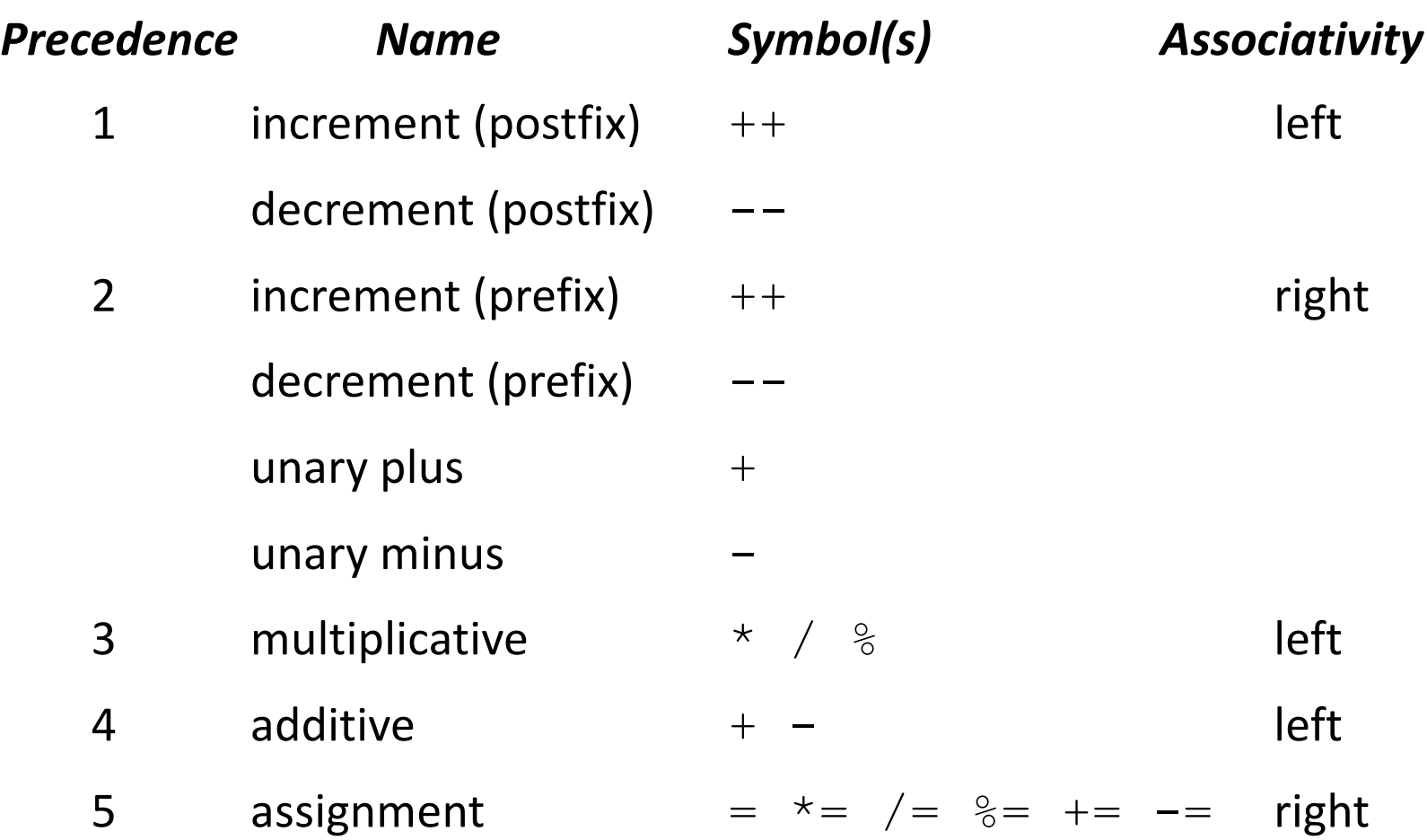

#### Expression Evaluation

- The table can be used to add parentheses to an expression that lacks them.
- Starting with the operator with highest precedence, put parentheses around the operator and its operands.
- Example:

$$
a = b + = c + - d + - -e / -f
$$
  
\n
$$
a = b + = (c + - d) + -e / -f
$$
  
\n
$$
a = b + = (c + - d) + (-e) / (-f)
$$
  
\n
$$
a = b + = (c + - d) + (c - e) / (-f)
$$
  
\n
$$
a = b + = (c + - d) + (c - e) / (-f)
$$
  
\n
$$
a = b + = (c + - d) + (c - e) / (-f)
$$
  
\n
$$
a = (b + 2) + (c + - e) / (-f)
$$
  
\n
$$
a = (b + 2) + (c - e) / (-f)
$$
  
\n
$$
a = (b + 2) + (c - e) / (-f)
$$
  
\n
$$
a = (b + 2) + (c - e) / (-f)
$$
  
\n
$$
a = (b + 2) + (c - e) / (-f)
$$
  
\n
$$
a = (b + 2) + (c - e) / (-f)
$$
  
\n
$$
a = (b + 2) + (c - e) / (-f)
$$
  
\n
$$
a = (b + 2) + (c - e) / (-f)
$$

## Order of Subexpression Evaluation

- Example:
	- $i = 2;$  $j = i * i++;$
- It's natural to assume that  $\frac{1}{3}$  is assigned 4. However,  $\frac{1}{3}$  could just as well be assigned 6 instead:
	- 1. The second operand (the original value of i) is fetched, then  $\pm$ is incremented.
	- 2. The first operand (the new value of  $\pm$ ) is fetched.
	- 3. The new and old values of  $\pm$  are multiplied, yielding 6.

#### Expression Statements

- C has the unusual rule that any expression can be used as a statement.
- Example:
	- $++i;$  $i$  is first incremented, then the new value of  $i$  is fetched but then discarded.
- Since its value is discarded, there's little point in using an expression as a statement unless the expression has a side effect:

$$
i = 1;
$$
 /\* useful \*/  
\n $i -$  /\* useful \*/  
\n $i * j - 1;$  /\* not useful \*/

#### HW: 짧지만 복잡한 표현 만들기

- 실습반 수업 전까지 계산 가능한 복잡한 수식 5개 만들어 오기
	- 단, 작성한 본인이 정답을 구하고, 검토해서 와야 함
- 양식에 맞게 출력해오기
- Follow up activity in the Lab time.
	- 가장 복잡한 수식 작성자로 선정된 사람에게 초코바 1개
	- 해당 수식을 가장 짧은 시간 내에 정답을 찾는 사람에게 초코바 1개
	- 단, 제출자 제외

# Selection Statements

Copyright  $\oslash$  2008 W. W. Norton & Company. 2006 W. W. Norton & Company. 28<br>All rights reserved.

#### Statements

- So far, we've used return statements and expression statements.
- Most of C's remaining statements fall into three categories:
	- *Selection statements:* if and switch
	- *Iteration statements:* while, do, and for
	- Jump statements: break, continue, and goto. (return also belongs in this category.)
- Other C statements:
	- Compound statement
	- Null statement

## Logical Expressions

- Several of C's statements must test the value of an expression to see if it is "**true**" or "**false**."
- For example, an  $if$  statement might need to test the expression  $i < j$ ; a true value would indicate that i is less than j.
- A comparison such as  $i < j$  yields an integer: **either 0 (false) or 1 (true).**

#### Relational Operators

- C's *relational operators:* 
	- $\langle$  less than
	- $>$  greater than
	- $\leq$  less than or equal to
	- $>=$  greater than or equal to

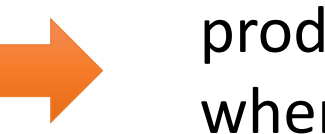

#### produce **0** (false) or **1** (true) when used in expressions.

- The precedence of the relational operators is lower than that of the arithmetic operators.
	- For example,  $i + j < k 1$  means  $(i + j) < (k 1)$ .
- The relational operators are left associative.

 $i < j < k$  (i < j) < k The 1 or 0 produced by  $i < j$  is

then compared to  $k$ 

## Equality Operators

- C provides two *equality operators:*
	- equal to left associative
	- $!=$  not equal to

**0** (false) or 1 (true) as result

• The equality operators have lower precedence than the relational operators

$$
i < j == j < k
$$
 (i < j) == (j < k)

## Logical Operators

- More complicated logical expressions can be built from simpler ones by using the *logical operators:* Result
	- ! logical negation (unary)
	- $&\&$  logical *and* (binary)
	- | | logical *or* (binary)

- 0 means false
- 1 means true

Operand

- 0 is treated as false
- $> 0$  is treated as true

• Behavior of the logical operators:

**!***expr* has the value 1 if *expr* has the value 0. 참이면 거짓, 거짓이면 참

- **expr1 && expr2** has the value 1 if the values of expr1 and expr2 are both nonzero. 둘 다 참이면 참, 아니면 거짓
- *expr1* | | *expr2* has the value 1 if either *expr1* or *expr2* (or both) has a nonzero value. 둘 중 하나가 참이면 참, 둘 다 거짓이면 거짓

## Logical Operators

- Both  $&\&$  and  $||$  perform "short-circuit" evaluation: they first evaluate the left operand, then the right one. 왼쪽 먼저 검사, 검사 후 판단 가능하면 오른쪽 검사 안함
- Example:

(i != 0) && (j / i > 0) // 영으로 나누기 방지

## Logical Operators

- The ! operator has the same precedence as the unary plus and minus operators.
- The precedence of  $&\&$  and  $| \cdot |$  is lower than that of the relational and equality operators.
	- For example,  $i < j$  & &  $k == m$  means  $(i < j)$  & &  $(k == m)$ .
- The ! operator is right associative;  $\&\&$  and  $| \cdot |$  are left associative.

## The *if* Statement

- The  $if$  statement allows a program to choose between two alternatives by testing an expression.
- In its simplest form, the  $\pm f$  statement has the form

```
if ( expression ) statement
```
- When an if statement is executed, *expression* is evaluated; if its value is nonzero, *statement* is executed.
- Example:

$$
\begin{array}{rcl}\n\text{if (linenum == MAX_LINES)}\\
\text{linenum = 0;}\n\end{array}
$$

## The *if* Statement

- Confusing  $==$  (equality) with  $=$  (assignment) is perhaps the most common C programming error.
- The statement

if  $(i == 0)$  ...

tests whether  $\pm$  is equal to 0.

• The statement

if  $(i = 0)$  ...

assigns 0 to  $\pm$ , then tests whether the result is nonzero.

## The *if* Statement

- Often the expression in an  $if$  statement will test whether a variable falls within a range of values.
- To test whether  $0 \le i \le n$ :

if  $(0 \leq i \leq k \leq n)$  ...

• To test the opposite condition ( $\pm$  is outside the range):

if  $(i < 0 || i > = n)$  ...

## Compound Statements

- In the if statement template, notice that *statement* is singular, not plural:
	- if ( *expression* ) *statement*
- To make an  $if$  statement control two or more statements, use a *compound statement.*
- A compound statement has the form
	- { *statements* }
- Putting braces around a group of statements forces the compiler to treat it as a single statement.

## Compound Statements

• Example:

```
{ line num = 0; page num++; }
```
• A compound statement is usually put on multiple lines, with one statement per line:

```
{ 
 line num = 0;page_num++;
}
```
• Example of a compound statement used inside an  $if$  statement:

```
if (line num == MAX LINES) {
  line num = 0;page_num++;
}
```
## The else Clause

• An if statement may have an else clause:

if ( *expression* ) *statement* else *statement*

- The statement that follows the word  $e$ lse is executed if the expression has the value 0.
- Example:

```
if (i > j)max = i;
else
 max = j;
```
## The else Clause

- It's not unusual for  $if$  statements to be nested inside other if statements: 중첩가능 if  $(i > j)$ if  $(i > k)$  $max = i;$ else  $max = k;$ else if  $(j > k)$  $max = j;$ else  $max = k;$ if (i > j) { if  $(i > k)$  $max = i;$ else  $max = k$ ; } else { if  $(j > k)$  $max = j$ ; else  $max = k$ ; } if (i > j) { if  $(i > k)$  {  $max = i;$ } else {  $max = k$ ; } } else { if (j > k) {  $max = j;$ } else {  $max = k$ ; } }
- Aligning each  $e$ lse with the matching if makes the nesting easier to see.

#### Cascaded if Statements

- A "cascaded"  $if$  statement is often the best way to test a series of conditions, stopping as soon as one of them is true.
- Example:

```
if (n < 0)printf("n is less than 0\n");
else
  if (n == 0)printf("n is equal to 0\n");
  else
    printf("n is greater than 0\n");
```
#### Cascaded if Statements

- Although the second  $\pm f$  statement is nested inside the first, C programmers don't usually indent it.
- Instead, they align each  $\epsilon$ lse with the original  $\pm$  f:

```
if (n < 0)printf("n is less than 0\n");
else if (n == 0)printf("n is equal to 0 \n\times r);
else
  printf("n is greater than 0 \n\langle n" \rangle;
```
#### Cascaded if Statements

• This layout avoids the problem of excessive indentation when the number of tests is large:

```
if ( expression )
  statement
else if ( expression )
  statement
…
```

```
else if ( expression )
```
*statement*

else

*statement*

## The "Dangling  $e$ lse" Problem

• When if statements are nested, the "dangling  $e$ lse" problem may occur:

```
if (y := 0)if (x := 0)result = x / y;
else
  printf("Error: y is equal to 0\n");
```
- The indentation suggests that the  $e$ lse clause belongs to the outer  $if$  statement.
- However, C follows the rule that an  $e$  lse clause belongs to the nearest  $if$  statement that hasn't already been paired with an  $e$ lse.

## Conditional Expressions

- C's **conditional operator** allows an expression to produce one of two values depending on the value of a condition.
- The conditional operator consists of two symbols (? and :), which must be used together:

#### *expr1* **?** *expr2* **:** *expr3*

- The operands can be of any type.
- The resulting expression is said to be a *conditional expression.*
- it is often referred to as a *ternary* operator.
- The conditional expression *expr1* ? *expr2* : *expr3* should be read "if *expr1* then *expr2* else *expr3*."

## Conditional Expressions

• Example:

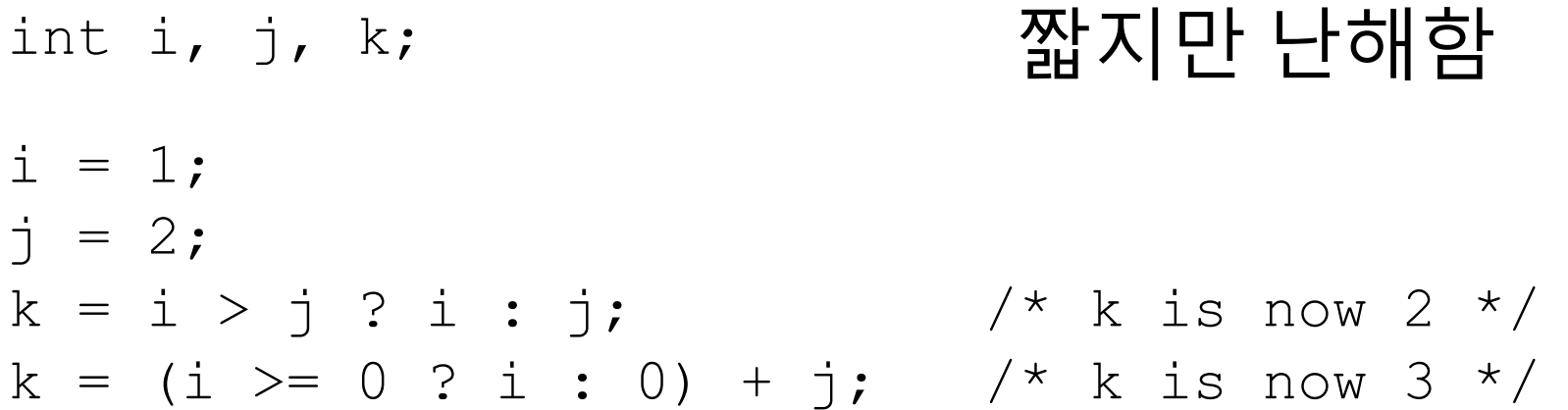

- The parentheses are necessary, because the precedence of the conditional operator is less than that of the other operators discussed so far, with the exception of the assignment operators.
- Conditional expressions are often used in return statements: return  $i > j$  ?  $i : j$ ;

## Conditional Expressions

• Calls of printf can sometimes benefit from condition expressions. Instead of

```
if (i > j)printf("%d\n", i);
else
  printf("%d\n", j);
```
we could simply write

printf("%d\n",  $i > j$  ?  $i : j$ );

• Conditional expressions are also common in certain kinds of macro definitions.

#### Boolean Values: 1 or 0; true or false

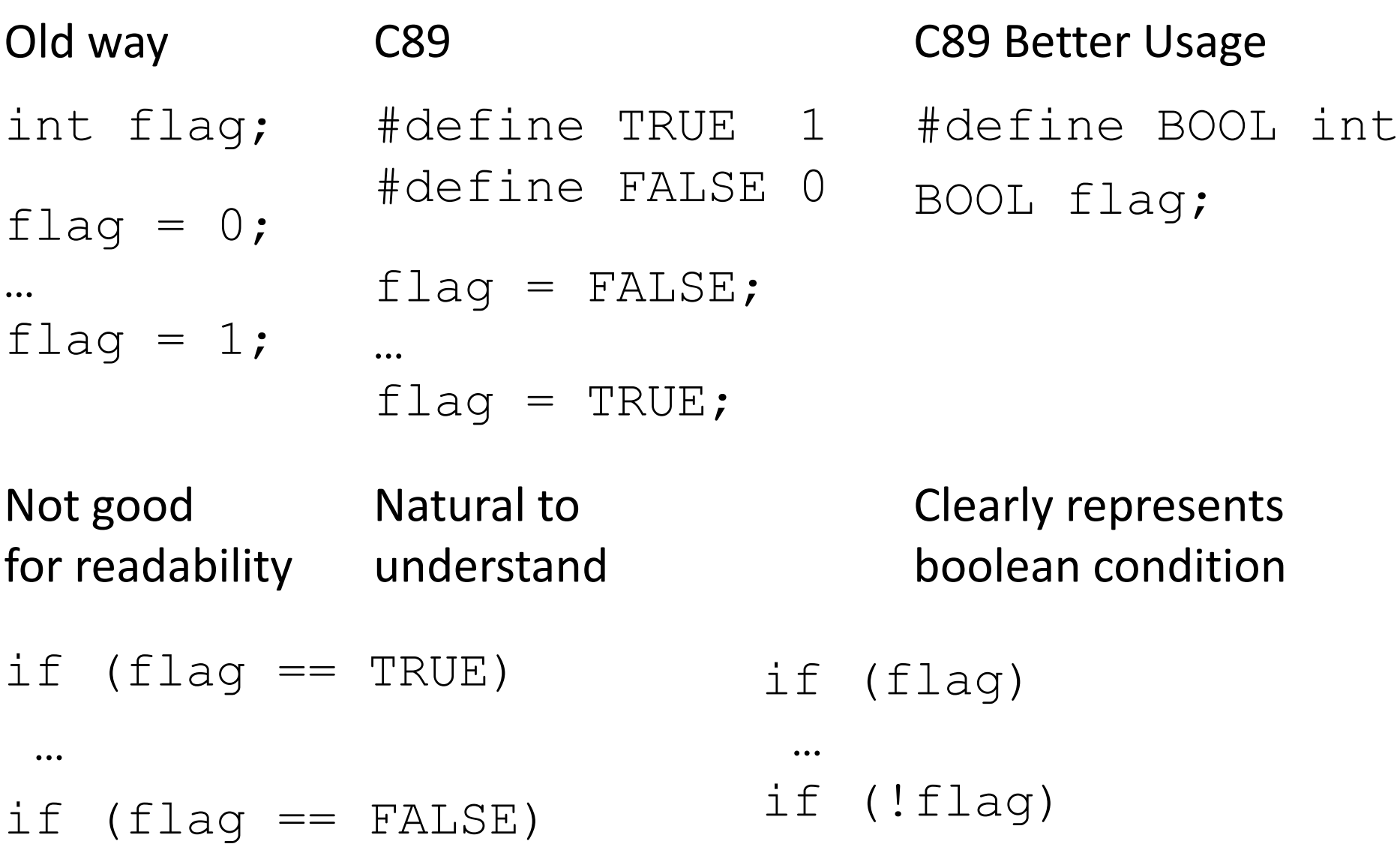

…

…

#### Boolean Values in C99

- C99 provides the Bool type.
- A Boolean variable can be declared by writing

Bool flag; //special integer type only with 0 or 1 flag = 5;  $/*$  flag is assigned 1  $*/$ 

• C99's  $\leq$ stdbool.h> header defines a macro, bool, that stands for Bool.

```
#include <stdbool.h>
```
bool flag;  $/*$  same as Bool flag;  $*/$ 

• also supplies  $true$  and  $false$  macros which stand for 1 and 0

flag =  $false;$ 

flag =  $true;$ 

#### A cascaded if statement

```
if (grade == 4)
  printf("Excellent");
else if (\text{grade} == 3)printf("Good");
else if (\text{grade} == 2)printf("Average");
else if (\text{grade} == 1)printf("Poor");
else if (\text{grade} == 0)printf("Failing");
else
  printf("Illegal grade");
```
#### switch statement

```
switch (grade) {
  case 4: printf("Excellent");
           break;
 case 3: printf("Good");
          break;
 case 2: printf("Average");
          break;
 case 1: printf("Poor");
          break;
 case 0: printf("Failing");
           break;
 default: printf("Illegal grade");
           break;
}
```
- A switch statement may be easier to read than a cascaded if statement.
- switch statements are often faster than if statements.
- Most common form of the switch statement:

```
switch ( expression ) {
  case constant-expression : statements	
  …
  case constant-expression : statements
  default : statements
}
```
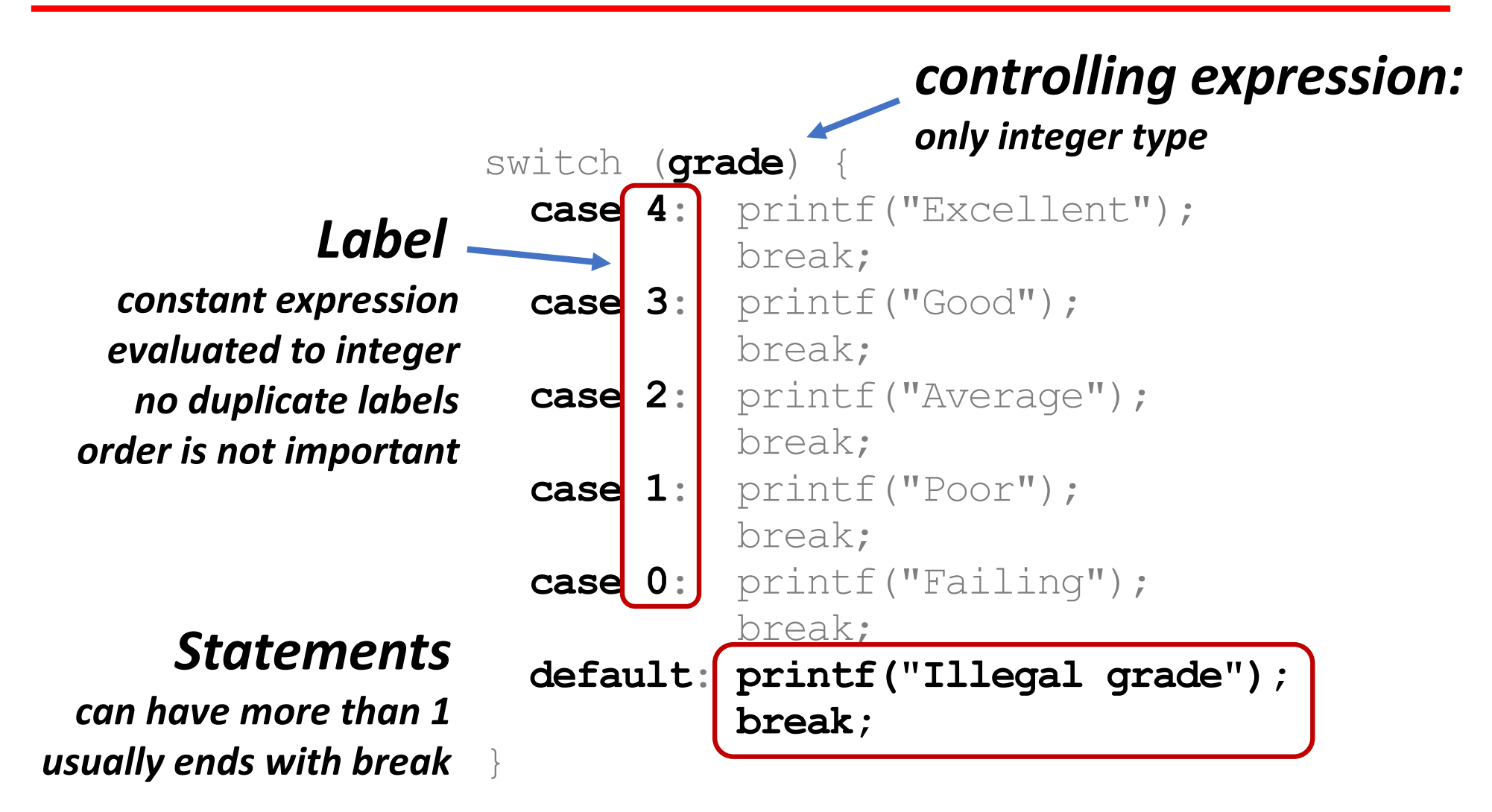

• Several case labels may precede a group of statements:

```
switch (grade) {
  case 4:
  case 3:
  case 2:
  case 1: printf("Passing");
           break;
  case 0: printf("Failing");
           break;
  default: printf("Illegal grade");
           break;
}
```
• If the  $default$  case is missing and the controlling expression's value doesn't match any case label, control passes to the next statement after the switch.